# **itunes Documentation**

*Release 1.0.1*

**Jonathan Nappi**

July 02, 2016

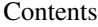

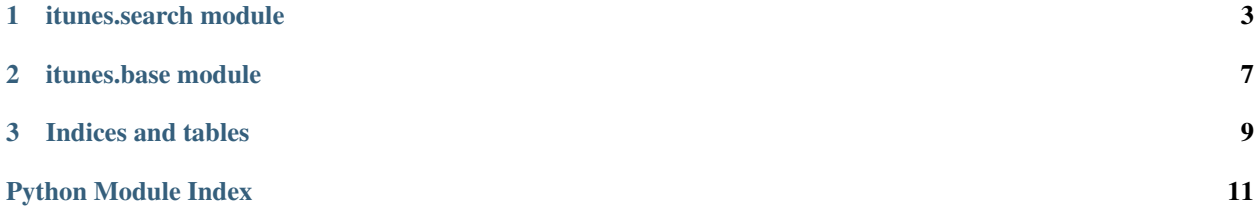

Release v1.0.1.

The pyitunes module provides a python interface for searching the iTunes Store.

Contents:

### **itunes.search module**

<span id="page-6-1"></span><span id="page-6-0"></span>This module contains utilities for performing a variety of different searches against the iTunes store API

itunes.search.**search\_track**(*query*, *limit=100*, *offset=0*, *order=None*, *store='US'*) Search for a track resource

#### **Parameters**

- **query** The query to perform against the iTunes store API
- **limit** The max number of responses to return. Default: 100
- **offset** The offset into a collection of resources. Default: 0
- **order** The key to order a collection of resources by. Possible values are 'rank' or 'popular.' Default: None
- **store** The iTunes store localization to search against. Default: *COUNTRY*

itunes.search.**search\_album**(*query*, *limit=100*, *offset=0*, *order=None*, *store='US'*) Search for an album resource

#### **Parameters**

- **query** The query to perform against the iTunes store API
- **limit** The max number of responses to return. Default: 100
- **offset** The offset into a collection of resources. Default: 0
- **order** The key to order a collection of resources by. Possible values are 'rank' or 'popular.' Default: None
- **store** The iTunes store localization to search against. Default: *COUNTRY*

itunes.search.**search\_artist**(*query*, *limit=100*, *offset=0*, *order=None*, *store='US'*) Search for an artist resource

#### **Parameters**

- **query** The query to perform against the iTunes store API
- **limit** The max number of responses to return. Default: 100
- **offset** The offset into a collection of resources. Default: 0
- **order** The key to order a collection of resources by. Possible values are 'rank' or 'popular.' Default: None
- **store** The iTunes store localization to search against. Default: *COUNTRY*

<span id="page-7-0"></span>itunes.search.**search\_app**(*query*, *limit=100*, *offset=0*, *order=None*, *store='US'*) Search for an app resource

#### **Parameters**

- **query** The query to perform against the iTunes store API
- **limit** The max number of responses to return. Default: 100
- **offset** The offset into a collection of resources. Default: 0
- **order** The key to order a collection of resources by. Possible values are 'rank' or 'popular.' Default: None
- **store** The iTunes store localization to search against. Default: *COUNTRY*

itunes.search.**search\_episode**(*query*, *limit=100*, *offset=0*, *order=None*, *store='US'*) Search for a TV Episode resource

#### **Parameters**

- **query** The query to perform against the iTunes store API
- **limit** The max number of responses to return. Default: 100
- **offset** The offset into a collection of resources. Default: 0
- **order** The key to order a collection of resources by. Possible values are 'rank' or 'popular.' Default: None
- **store** The iTunes store localization to search against. Default: *COUNTRY*

itunes.search.**search\_season**(*query*, *limit=100*, *offset=0*, *order=None*, *store='US'*) Search for a TV Season resource

#### **Parameters**

- **query** The query to perform against the iTunes store API
- **limit** The max number of responses to return. Default: 100
- **offset** The offset into a collection of resources. Default: 0
- **order** The key to order a collection of resources by. Possible values are 'rank' or 'popular.' Default: None
- **store** The iTunes store localization to search against. Default: *COUNTRY*

### itunes.search.**search**(*query*, *media='all'*, *limit=100*, *offset=0*, *order=None*, *store='US'*)

Search for any type of resource

#### **Parameters**

- **query** The query to perform against the iTunes store API
- **limit** The max number of responses to return. Default: 100
- **offset** The offset into a collection of resources. Default: 0
- **order** The key to order a collection of resources by. Possible values are 'rank' or 'popular.' Default: None
- **store** The iTunes store localization to search against. Default: *COUNTRY*

itunes.search.**search\_movie**(*query*, *limit=100*, *offset=0*, *order=None*, *store='US'*)

#### Search for a Movie resource

#### **Parameters**

- <span id="page-8-0"></span>• **query** – The query to perform against the iTunes store API
- **limit** The max number of responses to return. Default: 100
- **offset** The offset into a collection of resources. Default: 0
- **order** The key to order a collection of resources by. Possible values are 'rank' or 'popular.' Default: None
- **store** The iTunes store localization to search against. Default: *COUNTRY*

class itunes.search.**Search**(*query*, *country='US'*, *media='all'*, *entity=None*, *attribute=None*, *offset=0*, *limit=50*, *order=None*, *lang='en\_us'*, *version='2'*, *explicit='Yes'*) Bases: [itunes.base.BaseObject](#page-10-1)

Search iTunes Store for a variety of different resource types

**resource** = 'search'

### **1.1 Example Usage**

The itunes.search module is made up of a handful of different utility functions for performing a variety of different searches against the iTunes Store API.

### **1.1.1 Artist**

Searching for an artist is as simple as passing an artist name to the *search\_artist* function

```
>>> import itunes
>>> results = itunes.search_artist('Frank Sinatra')
>>> frank = results[0]
>>> frank
... '<Artist>: Frank Sinatra'
```
### **1.1.2 Albums**

To find an artist's albums, you can either use the *search\_album* or access all of an artists albums via an Artist instance. Continuing from our above example we could do something similar to:

```
>>> for album in frank.get_albums():
... print(album)
... <Collection>: Nothing But the Best (Remastered)
... <Collection>: Ultimate Sinatra
... <Collection>: Christmas With the Rat Pack
... <Collection>: Christmas
... <Collection>: A Jolly Christmas from Frank Sinatra (50th Anniversary)
... <Collection>: Sinatra At the Sands
... <Collection>: Classic Sinatra: His Great Performances 1953-1960
... ...
```
### **1.1.3 Apps**

Apps available from the iTunes store are also available for searching:

```
>>> app = itunes.search_app('angry birds')[0]
>>> app.ratings
... {'avg': {'all': 4.5,
             'current': 4.0},
     'num': {'all': 823399,
             'current': 504}}
```
### **1.1.4 TV Shows**

TV Shows are also searchable:

```
>>> s1 = itunes.search_season('Family Guy Season 1')[0]
>>> s1.release_date
... datetime.datetime(1999, 1, 31, 8, 0)
>>> s1.artwork
... {'60': 'http://is1.mzstatic.com/image/thumb/Music3/v4/60/15/b2/6015b219-e4cb-2a93-0369-c75b5e06e
     '600': 'http://is1.mzstatic.com/image/thumb/Music3/v4/60/15/b2/6015b219-e4cb-2a93-\phi369-c75b5e06
>>> s1.genre
... 'Comedy'
```
### **itunes.base module**

<span id="page-10-5"></span><span id="page-10-0"></span>This module contains base data models for the rest of the iTunes store API

itunes.base.**TS FORMAT** = '%Y-%m-%dT%H:%M:%S' iTunes API Timestamp format

itunes.base.SESSION = <requests.sessions.Session object> Globally accessible cache-enabled requests session

```
exception itunes.base.ITunesException(message)
    Bases: exceptions.Exception
```
Base iTunes request exception

```
class itunes.base.BaseObject(**kwargs)
    Bases: object
```
Base object for representing an iTunes request

#### **get**()

Execute an HTTP GET against the iTunes API and construct an appropriate assortment of [Resource](#page-10-2)'s based on the response

### **resource** = None

#### **url**

The url pointing at the resource defined by the implementing object

```
class itunes.base.Resource(id)
```

```
Bases: object
```
Base class for the various types of Resources returned by the iTunes Store API

```
get_album()
```
Returns the first album associated with this [Resource](#page-10-2)

```
get_albums(limit=200)
    Returns the albums associated with this Resource
```

```
get_tracks(limit=500)
    Returns the tracks associated with this Resource
```

```
release_date
```
Accessor for a datetime.datetime representation of the release date for this [Resource](#page-10-2)

```
exception itunes.base.NoResultsFoundException
    Bases: itunes.base.ITunesException
```
<span id="page-10-4"></span>iTunes error for when no results are returned from a Lookup

```
class itunes.base.Lookup(id, entity=None, limit=50)
    Bases: itunes.base.BaseObject
```
A data model for an individual resource look up against iTunes

#### **resource** = 'lookup'

class itunes.base.**Artist**(*id*) Bases: [itunes.base.Resource](#page-10-2)

The Artist [Resource](#page-10-2) represents an iTunes artist

<span id="page-11-0"></span>class itunes.base.**Album**(*id*) Bases: [itunes.base.Resource](#page-10-2)

The Album [Resource](#page-10-2) represents an Album (or collection of single resources) of other resource types

<span id="page-11-1"></span>class itunes.base.**Track**(*id*) Bases: [itunes.base.Resource](#page-10-2)

The Track [Resource](#page-10-2) represents a single track from the iTunes store

class itunes.base.**Audiobook**(*id*) Bases: [itunes.base.Album](#page-11-0)

The Audiobook [Resource](#page-10-2) represents an iTunes Audiobook

class itunes.base.**Software**(*\*args*, *\*\*kwargs*) Bases: [itunes.base.Track](#page-11-1)

The Software [Resource](#page-10-2) represents an iTunes App resource

class itunes.base.**TVEpisode**(*id*) Bases: [itunes.base.Track](#page-11-1)

The TVEpisode [Resource](#page-10-2) represents a track type that represents a single TV Episode.

```
itunes.base.lookup(id)
```
Perform an individual  $Lookup$  on a single resource in the iTunes Store API

**CHAPTER 3**

**Indices and tables**

- <span id="page-12-0"></span>• genindex
- modindex
- search

Python Module Index

<span id="page-14-0"></span>i itunes.base, [7](#page-10-0) itunes.search, [3](#page-6-0)

#### Index

# A

Album (class in itunes.base), [8](#page-11-2) Artist (class in itunes.base), [8](#page-11-2) Audiobook (class in itunes.base), [8](#page-11-2)

# B

BaseObject (class in itunes.base), [7](#page-10-5)

# G

get() (itunes.base.BaseObject method), [7](#page-10-5) get\_album() (itunes.base.Resource method), [7](#page-10-5) get\_albums() (itunes.base.Resource method), [7](#page-10-5) get\_tracks() (itunes.base.Resource method), [7](#page-10-5)

### I

itunes.base (module), [7](#page-10-5) itunes.search (module), [3](#page-6-1) ITunesException, [7](#page-10-5)

# L

Lookup (class in itunes.base), [7](#page-10-5) lookup() (in module itunes.base), [8](#page-11-2)

### N

NoResultsFoundException, [7](#page-10-5)

# R

release\_date (itunes.base.Resource attribute), [7](#page-10-5) Resource (class in itunes.base), [7](#page-10-5) resource (itunes.base.BaseObject attribute), [7](#page-10-5) resource (itunes.base.Lookup attribute), [8](#page-11-2) resource (itunes.search.Search attribute), [5](#page-8-0)

# S

Search (class in itunes.search), [5](#page-8-0) search() (in module itunes.search), [4](#page-7-0) search\_album() (in module itunes.search), [3](#page-6-1) search\_app() (in module itunes.search), [3](#page-6-1) search\_artist() (in module itunes.search), [3](#page-6-1)

search\_episode() (in module itunes.search), [4](#page-7-0) search\_movie() (in module itunes.search), [4](#page-7-0) search\_season() (in module itunes.search), [4](#page-7-0) search\_track() (in module itunes.search), [3](#page-6-1) SESSION (in module itunes.base), [7](#page-10-5) Software (class in itunes.base), [8](#page-11-2)

# T

Track (class in itunes.base), [8](#page-11-2) TS\_FORMAT (in module itunes.base), [7](#page-10-5) TVEpisode (class in itunes.base), [8](#page-11-2)

### U

url (itunes.base.BaseObject attribute), [7](#page-10-5)